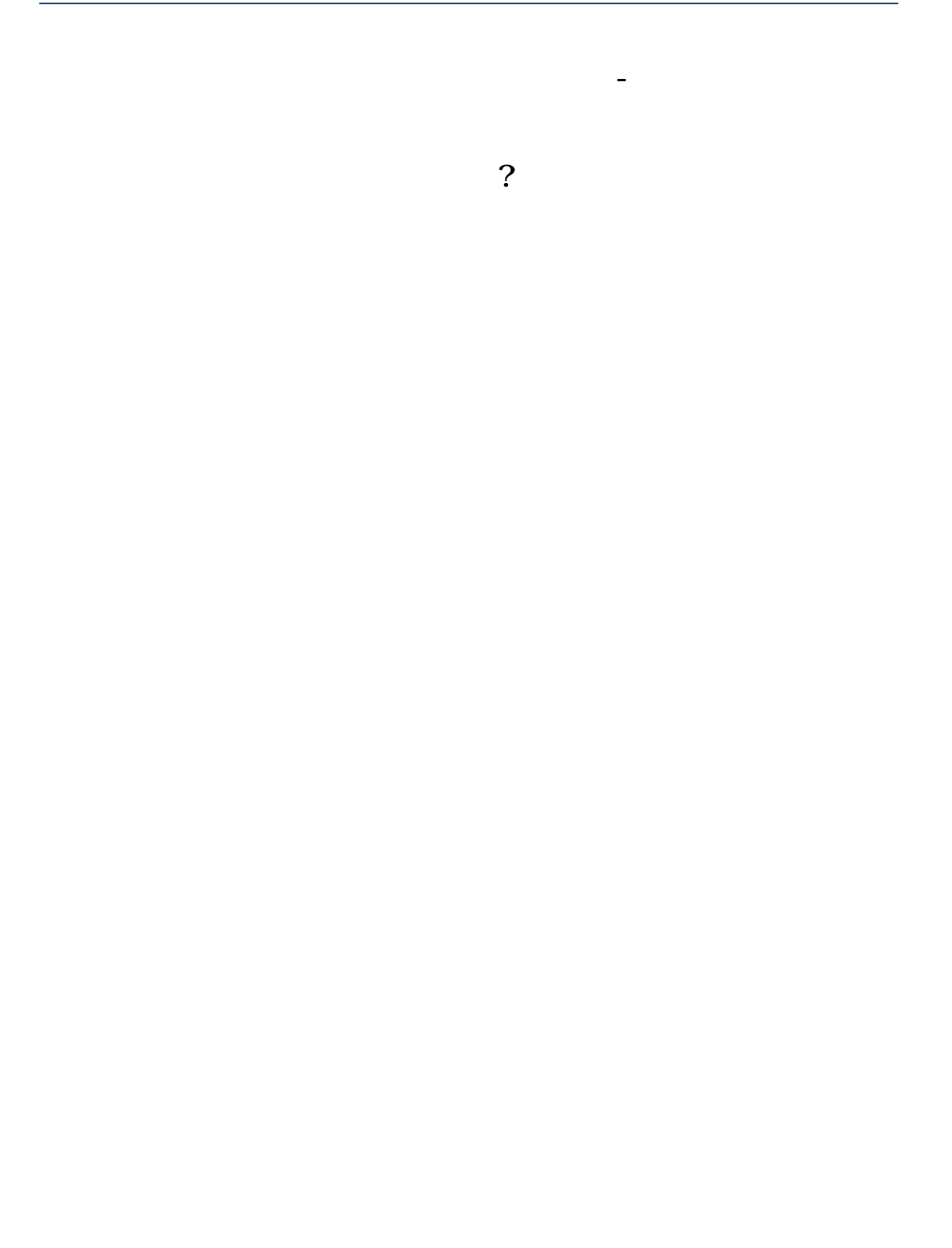

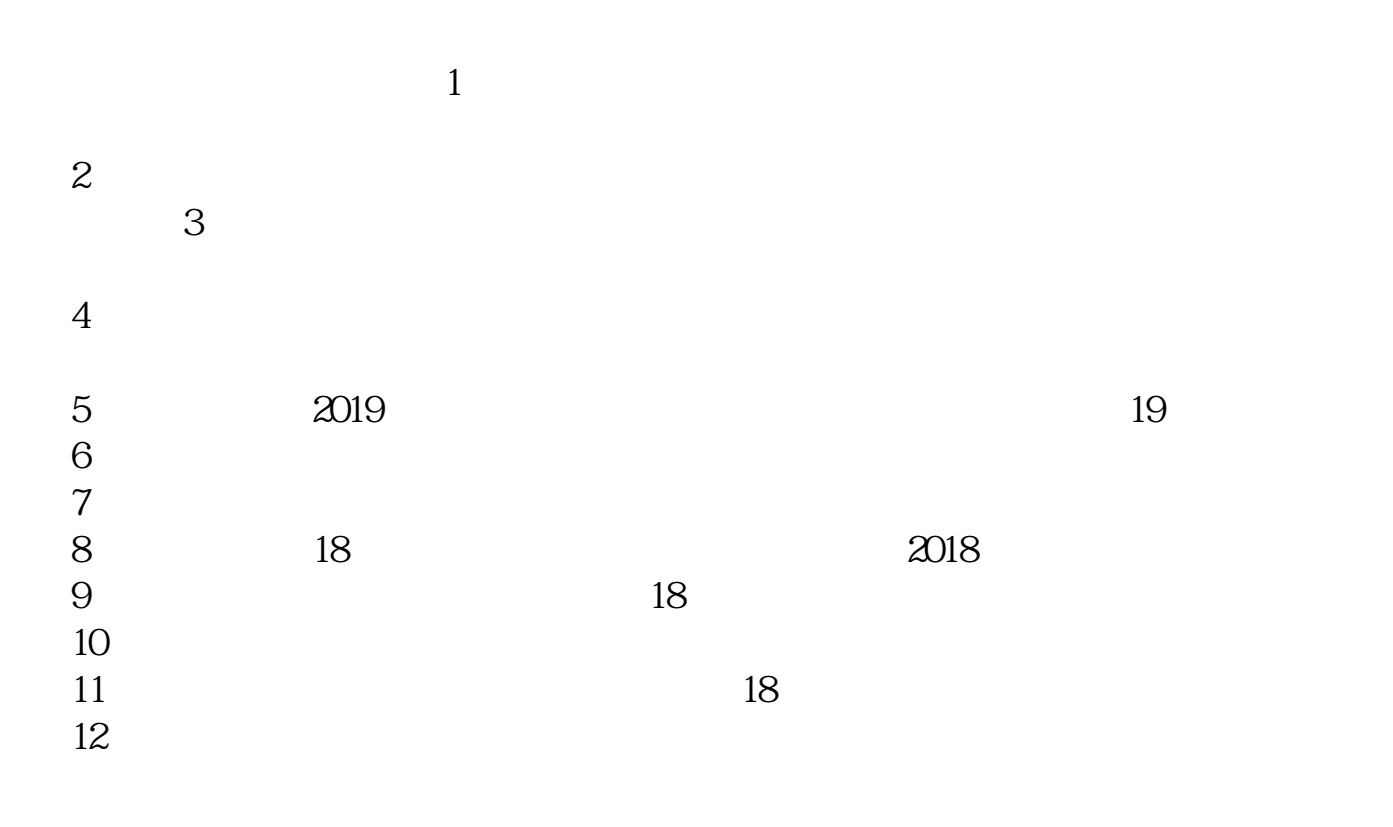

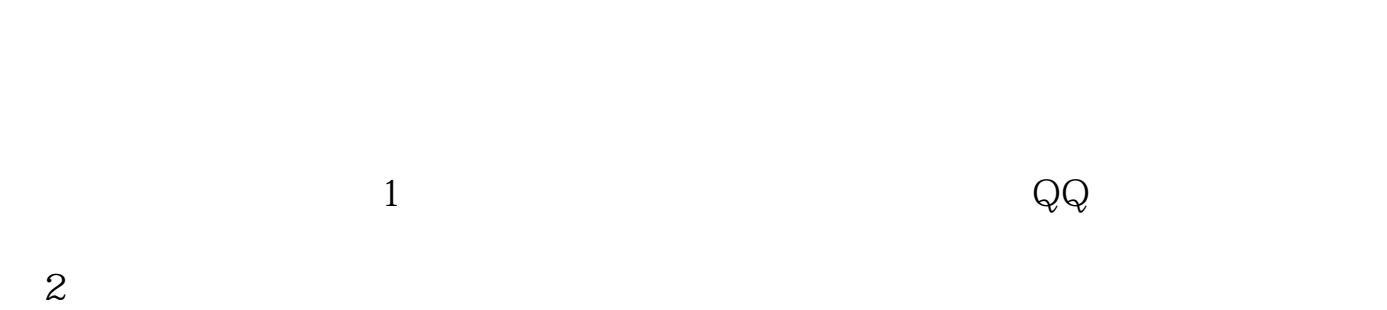

3)输入要"财务报表",点击查询即可。

**六、用什么或者在哪里可以查询到各地区新三板企业?**

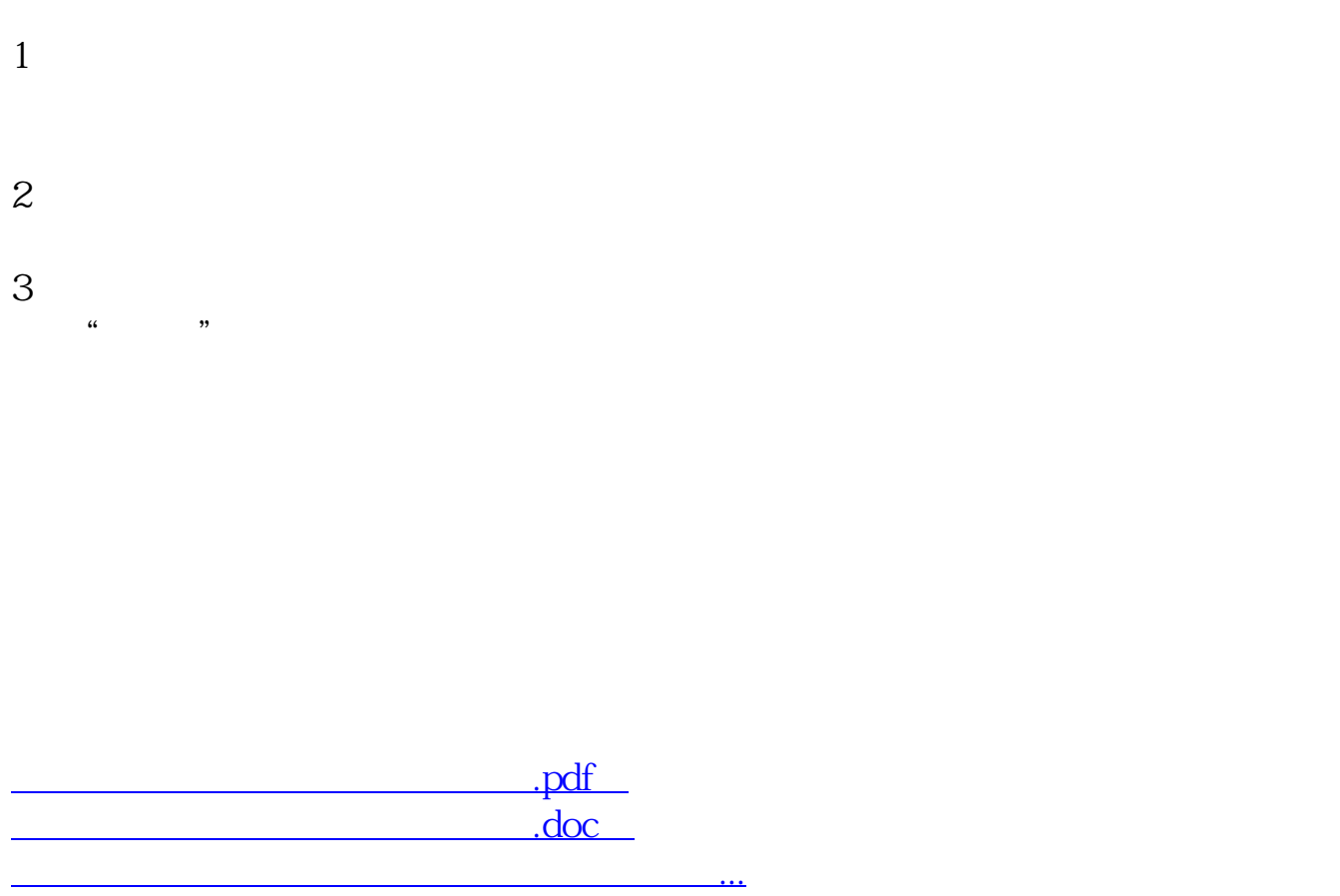

http://www.83717878.com/book/26027162.html